## Türschild

Schneide dieses Türschild an der Linie entlang aus. Du kannst die Vorderseite und Rückseite nun gestalten wie du möchtest. Die eine Seite soll sagen "Du darfst rein kommen". Die andere Seite zeigt: "Bitte nicht stören."

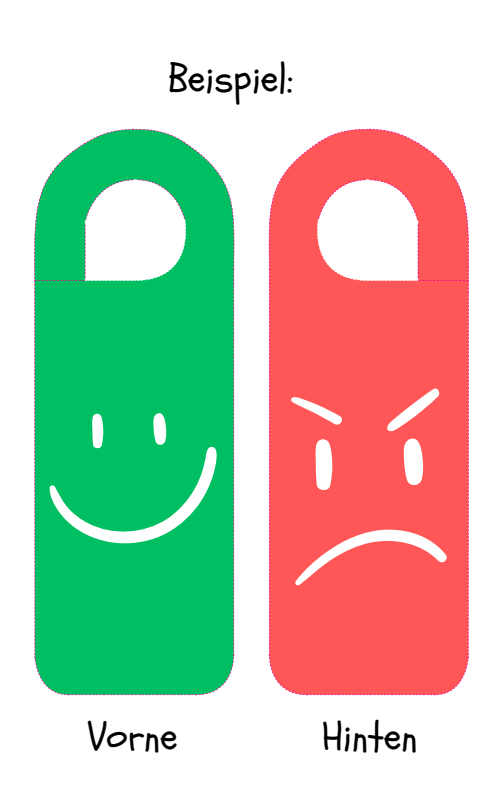

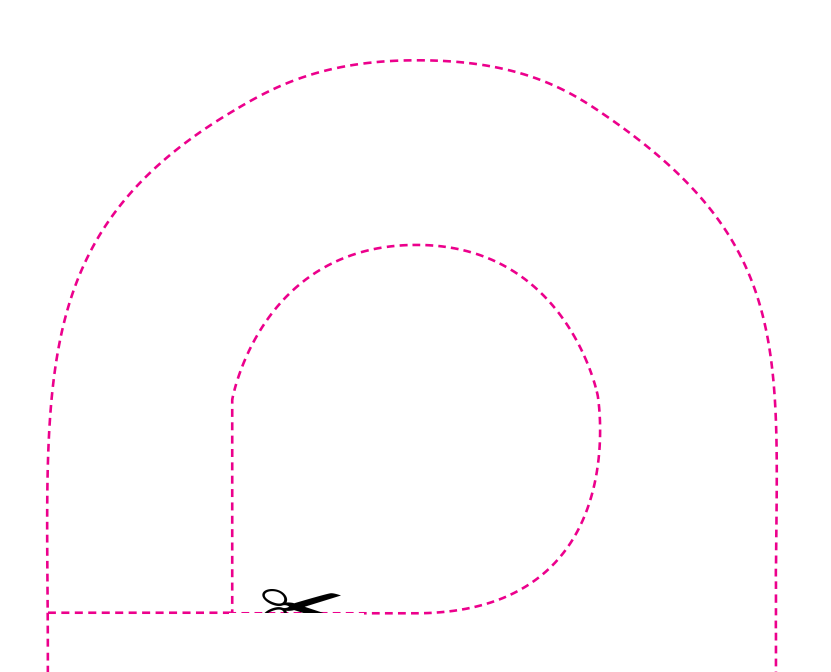